# **Conception et fabrication assistés par ordinateur**

**Identifier les caractéristiques d'une machine outil à commande numérique (M.O.C.N)**

### **A. PRÉSENTATION GÉNÉRALE**

La conception et fabrication assistée par ordinateur (C.F.A.O.) est un mode opératoire relativement complexe qui met en œuvre un **système automatisé.** 

Ce dernier permet de **Concevoir** et de **Fabriquer** des pièces à l'aide d'un robot.

Cela implique une chaîne de fabrication qui est capable de produire une réalisation à partir d'une programmation par ordinateur.

Un poste de **C.F.A.O.** se compose de :

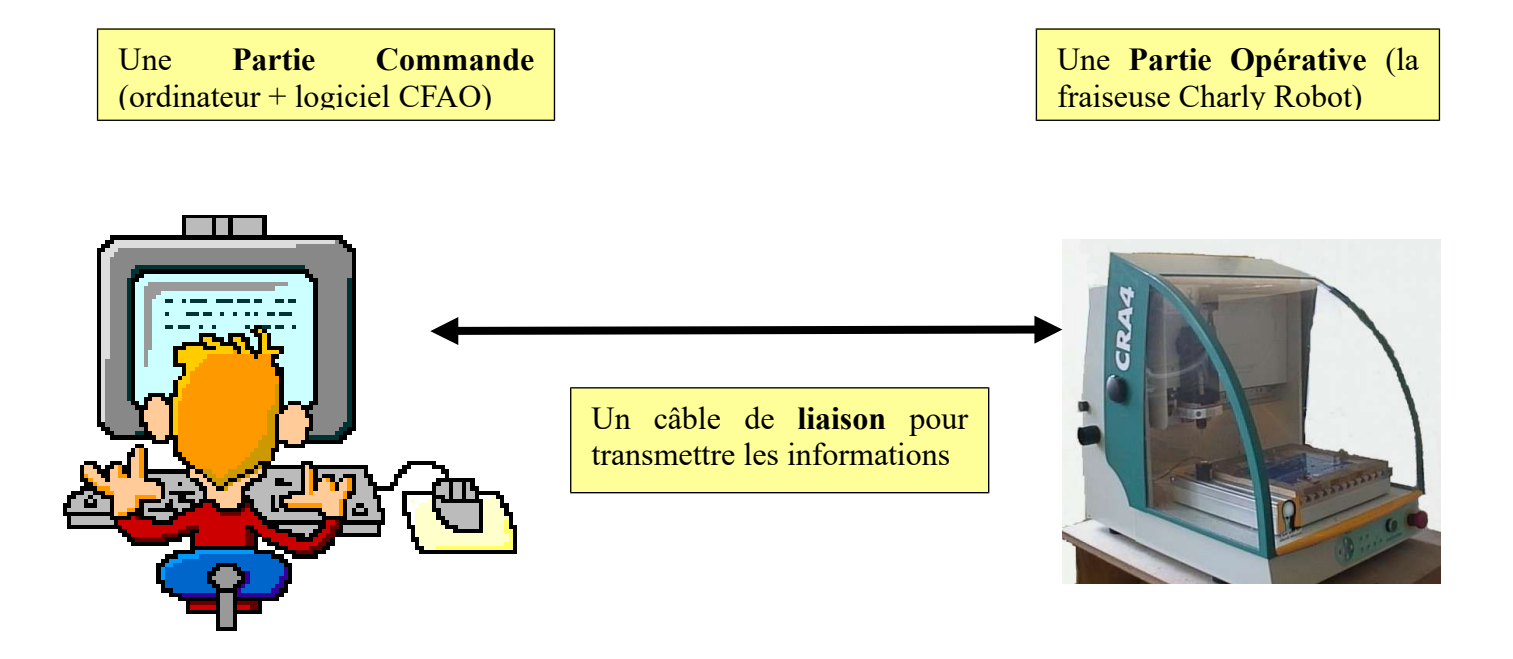

Le but de la **C.F.A.O**. est de réaliser des pièces **identiques**, en petite, moyenne et **GRANDE SERIE**. Dés lors, elle n'est pas adaptée à la fabrication unitaire qui est fréquemment pratiquée dans l'artisanat.

### **B. LA PARTIE COMMANDE**

La partie commande est l'élément qui programme et qui pilote la chaîne de C.F.A.O Elle comprend un ordinateur qui est le cerveau et un logiciel de conception assisté par ordinateur (en l'occurrence Charly Graal). Ce logiciel de **C.F.A.O** Charly Graal permet de :

- **CONCEVOIR** la forme d'une pièce. On génère, alors, un dessin qui est un fichier **C.A.O**
- Piloter **la fraiseuse Charly Robot**.

# **C. LA PARTIE OPÉRATIVE**

La partie opérative est constituée d'un **ROBOT** qui porte le nom de **M**achine **O**util à **C**ommande **N**umérique.

Cette machine sert à fabriquer la pièce dessinée auparavant, avec le logiciel de C.A.O Cependant, il est nécessaire d'effectuer une conversion de fichier afin de pouvoir usiner l'objet.

En voici la raison : la M.O.C.N. est conçue pour recevoir des informations, de la partie commande, sous la forme de fichier F.A.O

Aussi, c'est un fichier F.A.O qui est transmis au module **PILOTE** de la machine car les formes dessinées en C.A.O ne peuvent pas être comprise par le robot.

Ce fichier F.A.O correspond à des trajectoires et des mouvements d'outils que le robot est capable de lire.

Avant d'aboutir à cela, voici l'opération qu'il faut effectuer sur le fichier C.A.O :

- On détermine les paramètres d'usinage (matière à usiner, Ø des outils, vitesses de rotation, de descente et d'avance de l'outil, profondeurs des usinages, leur chronologie…).
- On enregistre le nouveau fichier sous le format **F.A.O**

Ce fichier F.A.O est transmis au module **PILOTE** de la machine et l'usinage peut avoir lieu. Cependant, on pourra choisir une **SIMULATION** sur l'écran avant de procéder à l'usinage.

Il faut savoir que le logiciel de C.F.A.O Charly Graal, offre la possibilité d'utiliser un seul programme de la conception jusqu'à la fabrication.

On dit dans ce cas que **la chaîne de transmission de l'information n'est pas interrompue**.

## **D. LES DIFFÉRENTS USINAGES**

La M.O.C.N. offre la possibilité de réaliser plusieurs types d'usinages : la gravure, le perçage, le fraisage et le découpage

#### 1. la gravure

La **gravure** consiste à creuser la matière avec un outil très pointu (*pointe javelot*) pour :

- Séparer une plaque de cuivre en plusieurs zones isolées (*gravure anglaise en électronique)*.
- Graver du texte fin (*avec du plastique à 2 couches de couleurs différentes : le bicouche*).
- 2. le perçage

Le perçage est une opération qui consiste à faire descendre dans la matière un outil coupant en rotation. Il faut donc impérativement que l'outil soit du même diamètre que celui du trou désiré.

L'opération de perçage avec Charly Robot sera possible si le diamètre du trou ne **dépasse pas 6 mm**. C'est le diamètre maximum de l'outil *(foret)* qui peut être installé dans le porte outil *(mandrin)* de la machine.

Pour des trous de diamètres supérieurs à 6 mm, nous utiliserons une autre méthode : le découpage d'un cercle

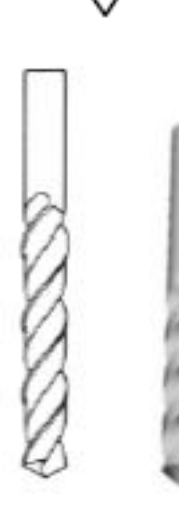

3. le fraisage

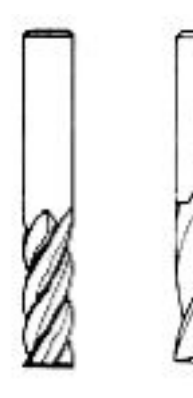

Le **fraisage** est une opération qui consiste à faire se déplacer un outil coupant (*la fraise*) dans la matière, à la différence du perçage où la pièce reste fixe et le foret sur son axe. On obtient des usinages rectilignes, courbes, circulaires, de formes très variées…

La fraise coupe sur le bout, mais également sur les cotés. Elle peut comporter 2 dents, 4 dents

4. le découpage

Le **découpage** est une opération de fraisage. Pour découper la pièce, la fraise devra être suffisamment enfoncée pour la **séparer** du brut. Quand cette opération est nécessaire, elle a **toujours lieu en dernier**.

Pour du découpage on est amené à sélectionner le contournage. Il s'agit de déterminer la trajectoire de l'outil par rapport à la trajectoire.

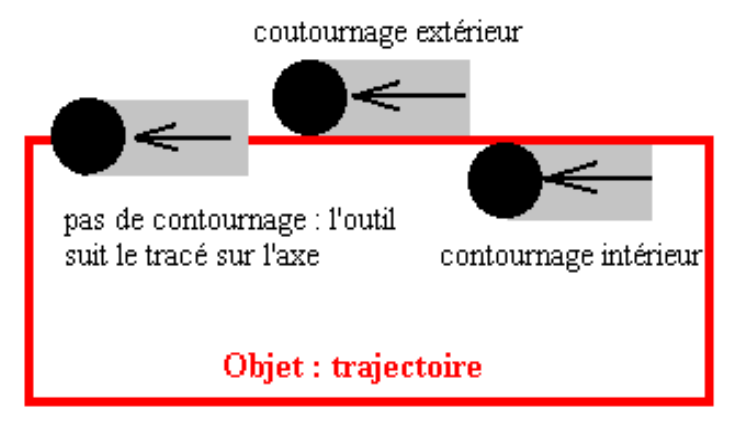

5. Les caractéristiques des usinages

Pour chaque type d'usinage il faut rentrer les caractéristiques suivantes :

- la **vitesse de broche** (rotation de l'outil en tr/min)
- la **vitesse d'avance** de l'outil (en mm/seconde)
- la **vitesse de descente** de l'outil (en mm/seconde)
- la profondeur de **passe** maximum (épaisseur de matière enlevée à chaque passage de l'outil)

Ces données dépendent de trois paramètres qu'il faut toujours prendre en considération lors de la programmation du fichier de F.A.O :

- Le type de matériau
- L'outil utilisé pour l'usinage.
- L'usinage à effectuer.

### **E. LE POSITIONNEMENT DE L'OBJET SUR LA M.O.C.N**

Avant de lancer la fabrication avec la M.O.C.N. il faut positionner convenablement la pièce sur le plateau d'usinage.

Pour faire cela, il est nécessaire de :

- Déterminer l'origine du brut de la pièce.
- Connaître l'origine machine.
- Positionner la pièce en butée sur le plateau martyr.

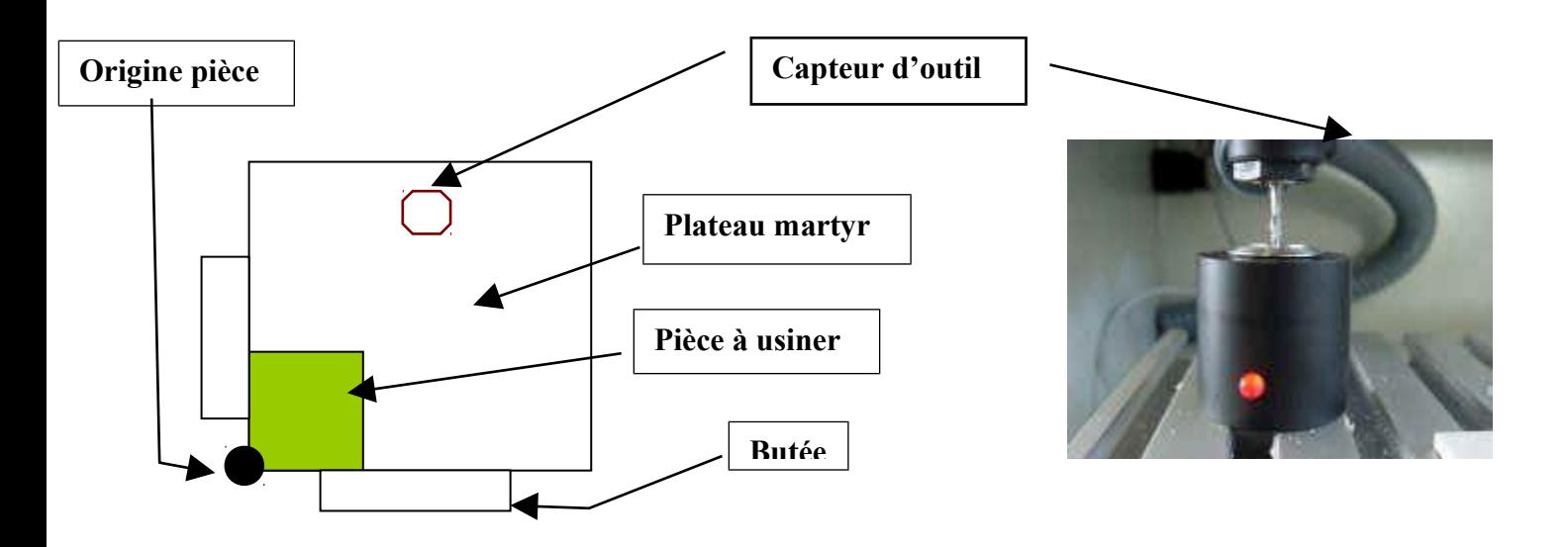

Ensuite l'étape suivante consiste repérer la pièce par rapport à l'outil, aussi l'opérateur doit :

- Effectuer une prise d'origine pièce avec le robot.
- Faire une mesure de l'outil sur capteur d'outil.

Comme toutes ces mesures se font dans l'espace la machine effectue à chaque fois un calage sur ses 3 capteurs d'axes X Y et Z.

#### **Positionnement du repère sur la pièce**

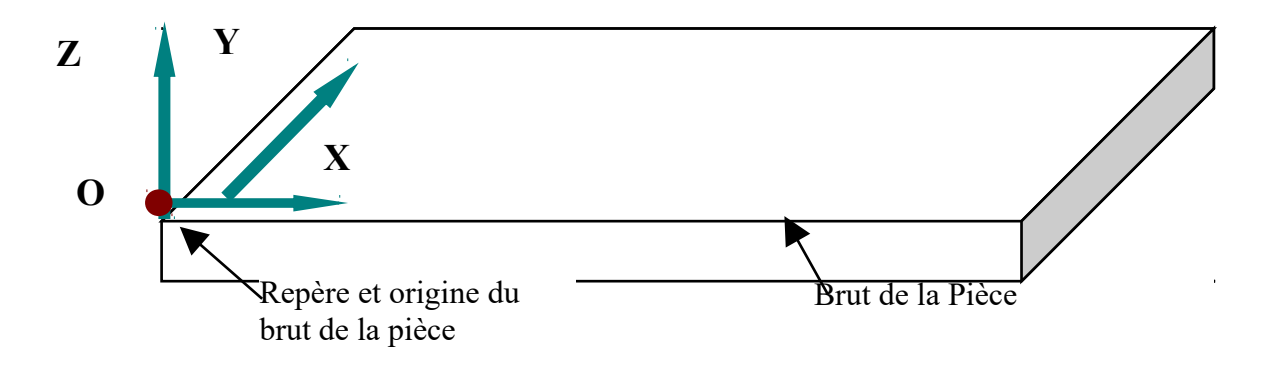

Vous avez été initié à la C.F.A.O (pour la plupart) en réalisant la programmation d'une ou plusieurs séquences d'usinage. Ce travail a permis de découvrir une nouvelle utilisation de l'outil informatique. Cependant, pour appréhender au mieux ce nouveau savoir, il vous faut acquérir des connaissances supplémentaires sur la C.F.A.O.

#### **Travail à faire :**

Répondre aux questions suivantes.

- 1. Quelle est la signification de C.F.A.O. ?
- 2. Quelle est la signification de M.O.C.N. ?
- 3. Représenter le schéma qui caractérise une chaîne de C.F.A.O.
- 4. Qu'est-ce qu'une partie commande en C.F.A.O. A quoi sert-elle ?
- 5. Qu'est-ce qu'une partie opérative en C.F.A.O. A quoi sert-elle ?
- 6. Comment sont reliées la partie commande et la partie opérative ?
- 7. Qu'est-ce qu'un fichier FAO ?
- 8. Comment convertit-on un fichier CAO en un fichier FAO ?
- 9. Pourquoi effectue t-on cette conversion ?
- 10. Pourquoi dit-on que la chaîne de transmission de l'information n'est pas interrompue avec Charly-Graal ?
- 11. Quels sont les différents types d'usinages réalisables en C.F.A.O. ?
- 12. Déterminer les caractéristiques de la gravure et du fraisage.
- 13. Quels sont les 3 types d'outils utilisés par la M.O.C.N. ?
- 14. Qu'est-ce que le découpage ?
- 15. A quel moment intervient cette étape ?
- 16. Expliquez (ou faites un dessin si vous le préférez) le contournage.
- 17. Quels sont les paramètres qu'il faut prendre en considération lorsque l'on caractérise un usinage ?
- 18. Faites le dessin complet d'une pièce à usiner qui est placée convenablement sur Charly-robot.
- 19. Que faut-il faire avant de lancer la fabrication avec la M.O.C.N. ?
- 20. Pourquoi la M.O.C.N. effectue un calage sur ses 3 capteurs d'axes X,Y,Z ?